# **CSV2XML**

### **Description**

CSV2XML allows the conversion of CSV files into XML files.

## **Compatibility**

Switch 13 update 1 and higher.

#### **Connections**

This App needs an incoming and an outgoing connection. All generated XML files are routed via this single move outgoing connection.

The following screen shot demonstrates how the CSV2XML App can be integrated into a Switch flow to rename jobs and preflight them later on based on the metadata extracted from the CSV files.

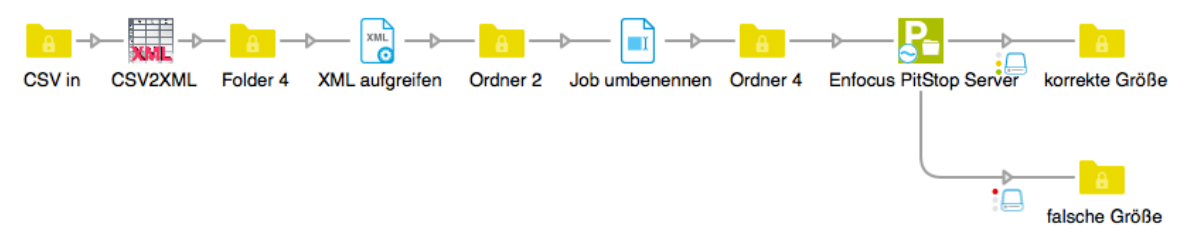

## **Properties detailed info**

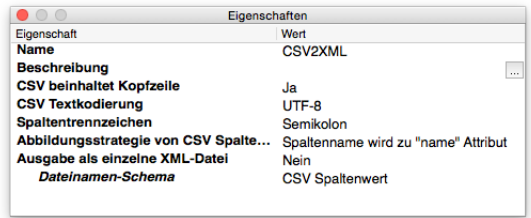

#### **Flow elements properties**

- CSV contains header
	- o Select whether the processed CSV file contains a first line which represents the column names followed by any number of data lines.
- Column names
	- o List of column names (one entry per line) which will be used to map columns to either XML nodes or attributes. The number of entries must be equal to the number of columns of the CSV file.
- CSV text encoding
	- o Select the text encoding which should get used to open and read the CSV file contents. A wrong text encoding might result in character substitutions.
- Column separator
	- o Select the column separator character used inside the CSV file.
- CSV column name to XML mapping strategy
	- o Select the mapping strategy from CSV column names to XML. 'Node name' will create XML nodes named according to the column names. 'Name attribute' will create equally named XML nodes with individual 'name' attributes. Using 'Node name' is only possible if the column names contain no spaces or other characters not allowed within XML node names.
- Output as single XML file
	- o Select whether to output a single XML file which contains all CSV records or one XML file per record.
- Filename scheme
	- o Select the filename scheme for created XML files. It can be either the original CSV filename extended by an index suffix or based on a CSV column value.
- CSV column number
	- o Define the number of the CSV column which represents the name data.
- Name RegExp
	- o Define a Regular Expression which controls what part of the CSV column value should be used to form the XML filename. The default value (.+) uses the complete value.
- **Extension** 
	- $\circ$  Define the file extension of the created XML file.